## **BioDCV - Features**

- 1. Application for analysis of microarray and proteomic data with Support Vector Machine (SVM) classifiers
- 2. A grid application in production since Spring 2005
- 3. SQLite database flat files used to manage data/results on grid elements
- 4. BioDCV is written in C language without external libraries or services
- 5. Possibility to use LCG2 MPI grid sites
- 6. 193 CPU days of scalability and footprint tests on microarray data on the INFN Egrid VO grid infrastructure
- 7. Maldi-TOF proteomics experiments on about 150 grid sites, 220 jobs, 2% failure, on Egee Biomed VO

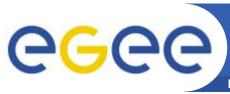

# **Grid implementation**

**Enabling Grids for E-sciencE** 

Standard LCG user interface commands

#### The BioDCV system

1.grid-url-copy/lcg-cp db (from local to SE)

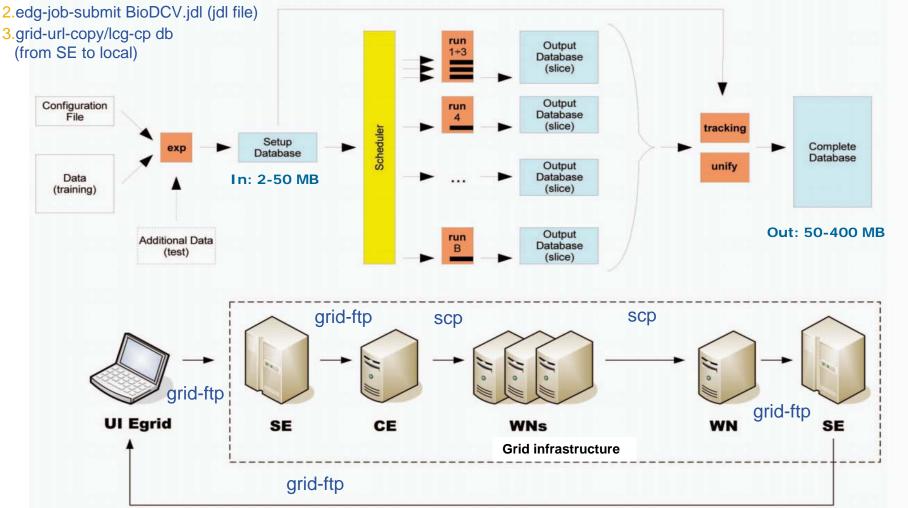

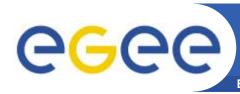

## BioDCV - Gui and Webservice

**Enabling Grids for E-sciencE** 

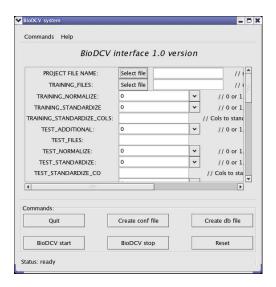

- A Graphics user interface for MS
  Windows and Linux system (Aug06)
- Next steps for GUI:
- 1. create JDL file
- 2. link to an LCG2/gLite user interface through a webservice

Webservice: How?

Apache, mod\_python and Zolera SOAP Infrastructure (ZSI)
 Why?

- 1. Use new gLite middleware services
- 2. Connect BioDCV to other available bioinformatic applications/tools

(first application in: Cannataro M, Barla A, Gallo A, Paoli S, Jurman G, Merler S, Veltri P, Furlanello C. *Workflows, ontologies and standards for unbiased prediction in high-throughput proteomics,* MGED9, Seattle, Sept 2006)

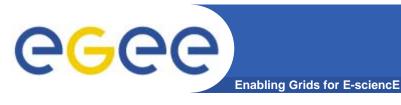

# **BioDCV** - Availability

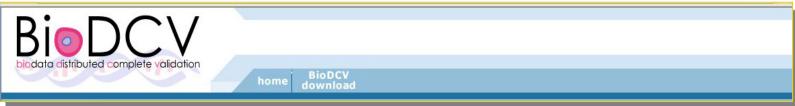

- SUBVersion repository: http://biodcv.itc.it
- A production application for predictive profiling on high-throughput technologies
  - Computational procedures for complete validation
  - Control Selection Bias and Overfitting
  - Stability analysis of Biomarker Lists
- Applications in molecular oncology
  - Microarrays: predictive classification
  - Mass spectrometry (SELDI-TOF, MALDI-TOF)
- Contact: Cesare Furlanello (<u>furlan@itc.it</u>)